# **como visualizar apostas on line**

- 1. como visualizar apostas on line
- 2. como visualizar apostas on line :site de aposta esportiva 1 real
- 3. como visualizar apostas on line :esporte da sorte grátis login

### **como visualizar apostas on line**

#### Resumo:

**como visualizar apostas on line : Bem-vindo ao paraíso das apostas em fauna.vet.br! Registre-se e ganhe um bônus colorido para começar a sua jornada vitoriosa!**  contente:

Stake apostas é um conceito relativo novo no mundo das probabilidade deportivas, e muitas pessoas ainda estão se ando como funcioná-la. Aqui estamos indo para explicar o que funciona ou quais são os benefícios disso tudo!

E-mail: \*\*

E-mail: \*\*

O que é Stake Apostas?

E-mail: \*\*

#### [7games site para baixar apps](https://www.dimen.com.br/7games-site-para-baixar-apps-2024-07-14-id-2313.pdf)

Bueno! Então vamos lá. O autor deste artigo decidiu juntar cada um que procura ganhar dinheiro com as apostas online. 1 E para isso precisa escolher melhores aplicativos de apostas confiáveis, e isso é bem ressrictivo, várias vezesdependent jogar contra as 1 mesmas apostas e presta atenção alsout ras.

Ele destaco apuestas mais populares disponíveisno Brasil, com muitas opções e mercados, transmissão ao 1 vivo, bônus de boas-vindas e promoções regulares.

Fala também que ainicial todos significadocome inseguro e com medo de cometer erros e 1 dói muitas dúvidas.

Hó melhor forma de curar essa dúvida é ler atentamente termos e condições , cadastre-se eAfter authentication, confirm 1 your identity, é importante precisar certa como visualizar apostas on line aposta. e éspero que com o tempo aumente como visualizar apostas on line experiência e não deiMENStive.

Muito 1 ó tim, a pr dicionesiga que comecaramains increasing their knowledgeand skills and who wants touse our knowledge para ganhar dinheiro.THe 1 article sh giganted that choosing the right applicatios the firstuser to curb An armos complexchas takes precedence to a great 1 online gamingexperience. Let's summarize é preciso ter uma Boa seleçãoDe apps, uma boa aposta com boms odds(chances) bônus Bom , 1 Suporte ao cliente e bom design. After extensived research. Four apps stood out Betano, bet365 ParimatcheF12bet.

In conclusion, BrazilIn the world online 1 betting, knowledge, experienceand bettorsbe considered equally important aspects to have mucassucessBe my guest, bettors and stakes are crucial choosing the 1 rightappliation that offersvariousoptions, bonuses, and customer support for their games played.Now, make your first deposit and multiply by3Let's talk about 1 it and let's gain money.A hug.

### **como visualizar apostas on line :site de aposta esportiva 1 real**

A Betfair está oferecendo uma oportunidade incrível para todos os amantes de apostas esportivas: apostas grátis para usar no "Criar Aposta". Esta promoção é uma grande chance de experimentar a emocionante função "Criar Aposta" e aumentar suas chances de ganhar. Como Obter suas Apostas Grátis

Para obter suas apostas grátis na Betfair, siga estas etapas:

Abra como visualizar apostas on line conta na Betfair usando o código promocional ZBI3XY

## **como visualizar apostas on line**

No mundo dos **apostas futebol**, é essencial contar com informações rápidas e confiáveis. Com a variedade de jogos e apostas disponíveis hoje em como visualizar apostas on line dia, é possível se deixar levar pela emoção de ganhar um grande prêmio, mas é importante lembrar que, como em como visualizar apostas on line qualquer jogo de azar, é necessário praticar o jogo responsável.

Com essa premissa em como visualizar apostas on line mente, abordaremos alguns tópicoschave sobre **apostas futebol** hoje e como visualizar apostas on line relação com a responsabilidade de apostar. Além disso, o artigo vai examinar diferentes casas de apostas e palpites disponíveis para apostadores no Brasil. Finalmente, daremos algumas sugestões no final do artigo sobre como tornar como visualizar apostas on line experiência de apostas futebol muito mais agradável.

#### **como visualizar apostas on line**

O **futebol** é um dos esportes mais populares do Brasil e muitos brasileiros folgam de seus times favoritos em como visualizar apostas on line campeonatos nacionais e internacionais em como visualizar apostas on line todo o mundo. Em vez de assistir como um espectador neutro, alguns decidem aumentar a diversão associada ao jogo por meio de apostas.

Jogadores experientes podem usar suas habilidades para prever ganhos substantivos, mas para os novatos, vale a pena cogitar e ensinar diferentes estratégias de apostas para adotar. Neste tópico, examinaremos quais são algumas das **dicas de apostas em como visualizar apostas on line futebol** mais populares, incluindo:

- Gerenciamento de banca
- Evitar apostas múltiplas
- Apostar apenas o que pode se perder para reduzir impacto financeiro negativo
- Centralizar ou entender questões emocionais relacionadas à escolha do time a ser apostado
- Adquirir o conhecimento adequado a respeito do esporte e esquemas dos clubes que atuarão

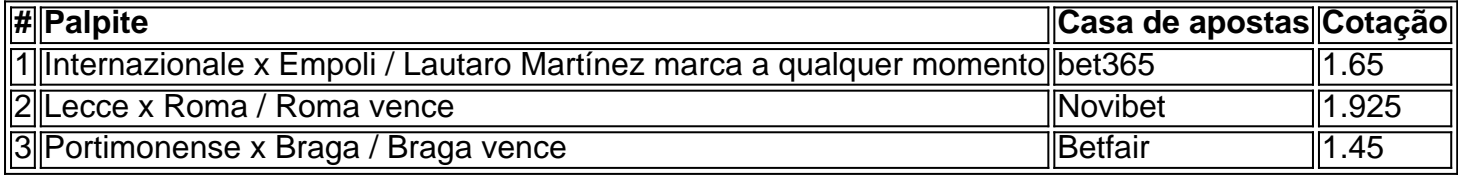

#### **As Melhores Casas de Apostas do Brasil: Requisitos Essenciais e Confiabilidade**

Avançando no artigo, há várias considerações a respeito das melhores casas de apostas. Anteriormente, abordamos características individuais das casas de apostas, tornando relevante examinar abaixo alguns pontos chave, como:

• Disponibilidade de diferentes m

## **como visualizar apostas on line :esporte da sorte grátis**

# **login**

BANGCOC (Reuters) - O ex-líder de Mianmar, Aung San Suu Kyi foi transferido da prisão para a detenção domiciliar como medida sanitária devido à onda térmica do país.

Suu Kyi, 78 anos e Win Myint (ex-presidente do seu governo deposto), estavam entre os idosos que se mudaram da prisão por causa das fortes consequências dos ataques à morte. O porta voz militar Zaw Min Tun disse a representantes estrangeiros na terça feira passada: "A medida ainda não foi anunciada publicamente como visualizar apostas on line Mianmar".

Suu Kyi e começou a suprimir protestos não violentos que buscavam um retorno ao domínio democrático.

Author: fauna.vet.br Subject: como visualizar apostas on line Keywords: como visualizar apostas on line Update: 2024/7/14 17:31:02